## Chapter 6

## Functions upon Functions upon Functions

Often we need to apply a function to every element of a list. For example, doubling each of the numbers in a list of integers. We could do this with a simple recursive function, working over each element of a list:

```
double : int list \rightarrow int list
let rec double l =
 match l with
   [] -> [] no element to process
 | h::t -> (h * 2) :: double t process the element, and the rest
```
For example,

double [1; 2; 4]  $\implies$  2 :: double [2; 4]  $\implies$  2 :: 4 :: double [4]  $\implies$  2 :: 4 :: 8 :: double []  $\implies$  2 :: 4 :: 8 :: []  $\Rightarrow$  [2; 4; 8]

The result list does not need to have the same type as the argument list. We can write a function which, given a list of integers, returns the list containing a boolean for each: true if the number is even, false if it is odd.

```
evens : int list \rightarrow bool list
let rec evens l =
 match l with
   [] -> [] no element to process
  | h::t -> (h mod 2 = 0) :: evens t process the element, and the rest
```
For example,

```
evens [1; 2; 4]
\implies false :: evens [2; 4]
\implies false :: true :: evens [4]
=⇒ false :: true :: true :: evens []
\implies false :: true :: true :: []
\Rightarrow [false; true; true]
```
It would be tedious to write a similar function each time we wanted to apply a different operation to every element of a list – can we build one which works for any operation? We will add a function as an argument too:

map :  $(\alpha \rightarrow \beta) \rightarrow \alpha$  list  $\rightarrow \beta$  list **let rec** map f l = **match** l **with** [] -> [] *no element to process* | h::t -> f h :: map f t *process the element, and the rest*

The map function takes two arguments: a function which processes a single element, and a list. It returns a new list. We will discuss the type in a moment. For example, if we have a function halve:

halve :  $int \rightarrow int$ **let** halve  $x = x / 2$ 

We can use map like this:

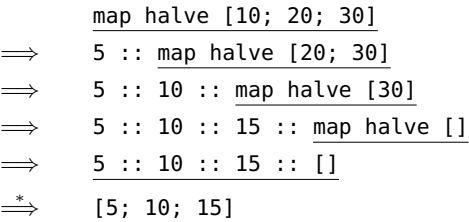

Now, let us look at that type:  $(\alpha \to \beta) \to \alpha$  list  $\to \beta$  list. We can annotate the individual parts:

function f argument list result list  
\n
$$
(\alpha \to \beta) \to \alpha
$$
 list  $\to \beta$  list

We have to put the function f in parentheses, otherwise it would look like map had four arguments. It can have any type  $\alpha \to \beta$ . That is to say, it can have any argument and result types, and they do not have to be the same as each other – though they may be. The argument has type  $\alpha$  list because each of its elements must be an appropriate argument for f. In the same way, the result list has type  $\beta$  list because each of its elements is a result from f (in our halve example,  $\alpha$  and  $\beta$  were both int). We can rewrite our evens function to use map:

```
is even : int \rightarrow boolevens : int list \rightarrow bool list
let is even x =x \mod 2 = 0let evens l =
  map is_even l
```
In evens' use of map,  $\alpha$  was int,  $\beta$  was bool. We can make evens still shorter: when we are just using a function once, we can define it directly, without naming it:

evens : int list  $\rightarrow$  bool list **let** evens l = map (**fun**  $x \rightarrow x$  mod  $2 = 0$ ) l

This is called an *anonymous function*. It is defined using **fun**, a named argument, the -> arrow and the function definition (body) itself. For example, we can write our halving function like this:

**fun** x -> x / 2

and, thus, write:

map (**fun** x -> x / 2) [10; 20; 30]  $\Rightarrow$  [5; 10; 15]

We use anonymous functions when a function is only used in one place and is relatively short, to avoid defining it separately.

In the preceding chapter we wrote a sorting function and, in one of the questions, you were asked to change the function to use a different comparison operator so that the function would sort elements into reverse order. Now, we know how to write a version of the msort function which uses any comparison function we give it. A comparison function would have type  $\alpha \to \alpha \to \mathbf{bool}$ . That is, it takes two elements of the same type, and returns true if the first is "greater" than the second, for some definition of "greater" – or false otherwise.

So, let us alter our merge and msort functions to take an extra argument – the comparison function. The result is shown in Figure [6.1.](#page-3-0) Now, if we make our own comparison operator:

```
greater : \alpha \rightarrow \alpha \rightarrow bool
let greater a b =
   a \geq b
```

```
merge : (\alpha \to \alpha \to \text{bool}) \to \alpha list \to \alpha list \to \alpha list
msort : (\alpha \to \alpha \to \text{bool}) \to \alpha list \to \alpha list
let rec merge cmp x y =
  match x, y with
    [], l -> l
  | l, [] -> l
  | hx::tx, hy::ty ->
      if cmp hx hy use our comparison function
        then hx :: merge cmp tx (hy :: ty) put hx first – it is "smaller"
        else hy :: merge cmp (hx :: tx) ty otherwise put hy first
let rec msort cmp l =
  match l with
    [ ] \rightarrow [ ]| [x] \rightarrow [x]| \sim ->
      let left = take (length 1 / 2) 1 \text{ in}let right = drop (length l / 2) l in
           merge cmp (msort cmp left) (msort cmp right)
```
<span id="page-3-0"></span>Figure 6.1: Adding an extra argument to merge sort

we can use it with our new version of the msort function:

msort greater [5; 4; 6; 2; 1]  $\Rightarrow$  [6; 5; 4; 2; 1]

In fact, we can ask OCaml to make such a function from an operator such as  $\leq$  or  $+$  just by enclosing it in parentheses and spaces:

OCaml

```
# (-)= )- : 'a -> 'a -> bool = <fun>
# ( <= ) 4 5
- : bool = true
```
So, for example:

$$
\begin{array}{c}\n \text{msort } (\leq) \; [5; 4; 6; 2; 1] \\
 \Rightarrow \quad [1; 2; 4; 5; 6]\n \end{array}
$$

and

$$
\begin{array}{c}\n \text{msort } (\text{ } > = \text{ } ) [5; 4; 6; 2; 1] \\
 \Rightarrow \quad [6; 5; 4; 2; 1]\n \end{array}
$$

The techniques we have seen in this chapter are forms of *program reuse*, which is fundamental to writing manageable large programs.

## **Ouestions**

- 1. Write a simple recursive function calm to replace exclamation marks in a char list with periods. For example calm ['H'; 'e'; 'l'; 'p'; '!'; ' '; 'F'; 'i'; 'r'; 'e'; '!'] should evaluate to calm ['H'; 'e'; 'l'; 'p'; '.'; ''; 'F'; 'i'; 'r'; 'e'; '.']. Now rewrite your function to use map instead of recursion. What are the types of your functions?
- 2. Write a function clip which, given an integer, clips it to the range 1 . . . 10 so that integers bigger than 10 round down to 10, and those smaller than 1 round up to 1. Write another function cliplist which uses this first function together with map to apply this clipping to a whole list of integers.
- 3. Express your function cliplist again, this time using an anonymous function instead of clip.
- 4. Write a function apply which, given another function, a number of times to apply it, and an initial argument for the function, will return the cumulative effect of repeatedly applying the function. For instance, apply f 6 4 should return f (f (f (f (f (f 4)))))). What is the type of your function?
- 5. Modify the insertion sort function from the preceding chapter to take a comparison function, in the same way that we modified merge sort in this chapter. What is its type?
- 6. Write a function filter which takes a function of type  $\alpha \to \text{bool}$  and an  $\alpha$  list and returns a list of just those elements of the argument list for which the given function returns true.
- 7. Write the function for\_all which, given a function of type  $\alpha \rightarrow \text{bool}$  and an argument list of type  $\alpha$  list evaluates to true if and only if the function returns true for every element of the list. Give examples of its use.
- 8. Write a function mapl which maps a function of type  $\alpha \to \beta$  over a list of type  $\alpha$  list list to produce a list of type  $\beta$  list list.

## So Far

1 Integers min\_int ... -3 -2 -1 0 1 2 3 ... max\_int of<br>type int. Booleans true and false of type **bool**. Chartype int. Booleans true and false of type bool. Characters of type char like 'X' and '!'.

Mathematical operators  $+ - * /$  mod which take two integers and give another.

Operators =  $\lt$   $\lt$   $\gt$   $\gt$   $\gt$   $\lt$   $\gt$  which compare two values and evaluate to either true or false.

The conditional **if** *expression1* **then** *expression2* **else** *expression3*, where *expresssion1* has type bool and *expression2* and *expression3* have the same type as one another.

The boolean operators && and || which allow us to build compound boolean expressions.

2 Assigning a name to the result of evaluating an expression using the **Let** *name* = expression construct. Building sion using the **let** *name* = *expression* construct. Building compound expressions using **let** *name1* = *expression1* **in let**  $name2 = expression2$  **in** ...

Functions, introduced by **let** *name argument1 argument2* ... = *expression*. These have type  $\alpha \rightarrow \beta$ ,  $\alpha \rightarrow \beta \rightarrow \gamma$  etc. for some types  $\alpha$ ,  $\beta$ ,  $\gamma$  etc.

Recursive functions, which are introduced in the same way, but using **let rec** instead of **let**.

3 Matching patterns using **match** *expression1* with pat-<br>  $\frac{3}{2}$  tern1 | ... -> *expression2* | pattern2 | ... -> *expression3*<br>
The aumentions *aumenting aumenting* at a graph base *tern1* | . . . -> *expression2* | *pattern2* | . . . -> *expression3* |. . . The expressions *expression2*, *expression3* etc. must have the same type as one another, and this is the type of the whole **match . . . with** expression.

4 Lists, which are ordered collections of zero or more<br>elements of like type. They are written between square<br>has also saids also are noted by consistence as 11 elements of like type. They are written between square brackets, with elements separated by semicolons e.g. [1; 2; 3; 4; 5]. If a list is non-empty, it has a head, which is its first element, and a tail, which is the list composed of the rest of the elements.

The :: "cons" operator, which adds an element to the front of a list. The @ "append" operator, which concatenates two lists together.

Lists and the :: "cons" symbol may be used for pattern matching to distinguish lists of length zero, one, etc. and with particular contents.

 $\sum$  Matching two or more things at once, using commas<br>to separate as in **match** a, b with 0, 0 -> expression1 to separate as in **match** a, b **with** 0, 0 -> *expression1*  $| x, y \rightarrow expression2 | ...$ 

6 Anonymous functions **fun** *name* -> *expression*. Making operators into functions as in ( < ) and ( + ).